#### По вопросам продаж и поддержки обращайтесь:

**Алматы** (7273)495-231 Ангарск (3955)60-70-56 **Архангельск (8182)63-90-72 Астрахань** (8512)99-46-04 **Барнаул** (3852)73-04-60 **Белгород** (4722)40-23-64 **Благовешенск** (4162)22-76-07 **Брянск** (4832)59-03-52 **Владивосток** (423)249-28-31 **Владикавказ** (8672)28-90-48 **Владимир** (4922)49-43-18 **Волгоград** (844)278-03-48 **Вологда** (8172)26-41-59 **Воронеж** (473)204-51-73 Екатеринбург (343)384-55-89 **Иваново** (4932)77-34-06 **Ижевск** (3412)26-03-58 Иркутск (395)279-98-46 **Казань** (843)206-01-48

Калининград (4012)72-03-81 **Ʉɚɥɭɝɚ** (4842)92-23-67 **Кемерово** (3842)65-04-62 **Ʉɢɪɨɜ** (8332)68-02-04 **Коломна** (4966)23-41-49 **Кострома** (4942)77-07-48 **Краснодар** (861)203-40-90 **Красноярск** (391)204-63-61 **Курган** (3522)50-90-47 **Ʉɭɪɫɤ** (4712)77-13-04 **Ʌɢɩɟɰɤ** (4742)52-20-81 Магнитогорск (3519)55-03-13 **Москва** (495)268-04-70 **Ɇɭɪɦɚɧɫɤ** (8152)59-64-93 **Набережные Челны (8552)20-53-41 Нижний Новгород** (831)429-08-12 **Новокузнецк** (3843)20-46-81 Новосибирск (383)227-86-73 **Ноябрьск**(3496)41-32-12

**Омск** (3812)21-46-40 **Орел** (4862)44-53-42 Оренбург (3532)37-68-04 Пенза (8412)22-31-16 Пермь (342)205-81-47 Петрозаводск (8142)55-98-37 Псков (8112)59-10-37 Ростов-на-Дону (863)308-18-15 Рязань (4912)46-61-64 Самара (846)206-03-16 Cанкт-Петербург (812)309-46-40 **Саранск** (8342)22-96-24 **Саратов** (845)249-38-78 **Севастополь** (8692)22-31-93 Симферополь (3652)67-13-56 **Смоленск** (4812)29-41-54 Coчи (862)225-72-31 Ставрополь (8652)20-65-13 Сургут (3462)77-98-35

**Сыктывкар** (8212)25-95-17 **Тамбов** (4752)50-40-97 Tверь (4822)63-31-35 **Тольятти** (8482)63-91-07 Томск (3822)98-41-53 **Ɍɭɥɚ** (4872)33-79-87 Tюмень (3452)66-21-18 **Улан-Удэ** (3012)59-97-51 **Ульяновск** (8422)24-23-59 **ɍɮɚ** (347)229-48-12 **Хабаровск** (4212)92-98-04 Чебоксары (8352)28-53-07 Челябинск (351)202-03-61 Череповец (8202)49-02-64 Чита (3022)38-34-83 **Βκγτςκ** (4112)23-90-97 **Ярославль** (4852)69-52-93

**Россия** +7(495)268-04-70 **Казахстан** +7(7172)727-132 **Киргизия** +996(312)96-26-47

## **сайт: [www.honeywell.nt-rt.ru ||](http://www.honeywell.nt-rt.ru) эл. почта: [hwn@nt-rt.ru](mailto:hwn@nt-rt.ru)**

# **СИСТЕМЫ УПРАВЛЕНИЯ**

# Руководство пользователя

# на Experion LX

# **1. Introduction**

#### **1.1. Experion LX System**

The Experion LX is Honeywell's unified control system for process, business, and asset management that helps industrial manufacturers increase their profitability and productivity and accessibility to local support without sacrificing quality and reliability in an increasingly competitive environment. Experion takes customers beyond distributed control system (DCS) functionality with an advanced automation platform solution and innovative application integration to improve business performance and peace of mind.

As a member of Honeywell's Experion family, Experion LX is designed to fit the varied application needs of customers across verticals through integrating state-of-the-art technology from the award-winning Experion Process Knowledge System (PKS) with innovative design of Series 8 I/O modules and cabinets. Validated wider range of COTS options, easier engineering and maintenance capabilities, and integrator-friendly programs and tools help Experion LX to provide lower total cost of ownership for customers.

#### **1.2. Architecture Overview**

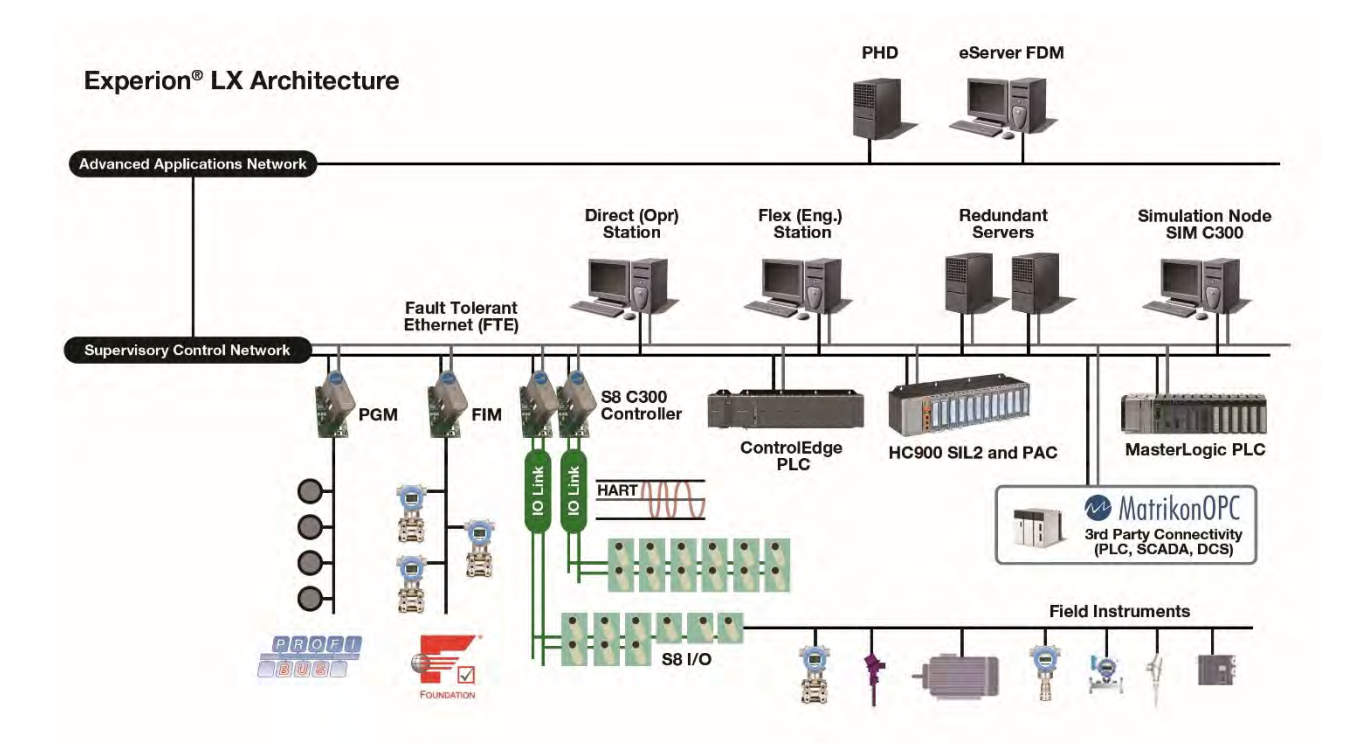

The Experion LX system comprises several different integrated hardware and software solutions depending upon the needs of the application. The architecture above represents a subset of the possible nodes and controllers. Note that Experion LX architecture is highly scalable and not all nodes and controllers shown here are necessary or required.

## **1.3. Experion HMI Overview**

The Experion LX HMI consists of an optionally redundant set of servers where each server or redundant server pair supports a number of connected Stations. Such Experion LX systems can be integrated with other Experion systems using Experion Distributed System Architecture (DSA).

## **1.4. Experion LX Station**

The Experion LX Station is the human-machine interface (HMI) that can be used for different functions around a process, plant or mill including operations, monitoring, maintenance, and engineering.

There are two types of Experion LX Station available to satisfy a broad range of architecture needs. A mix of Experion Station types can be implemented to provide the most appropriate, site-specific solution possible.

Both Experion LX Station types use the same operator interface and other features for consistent operation regardless of type. This also means that configuration is simplified as custom displays, trend sets, etc. are configured once and then available across the various types of Experion LX Stations. All types host the Configuration Studio Experion engineering tool. Each Experion Station type has additional functionality as described in the following tables.

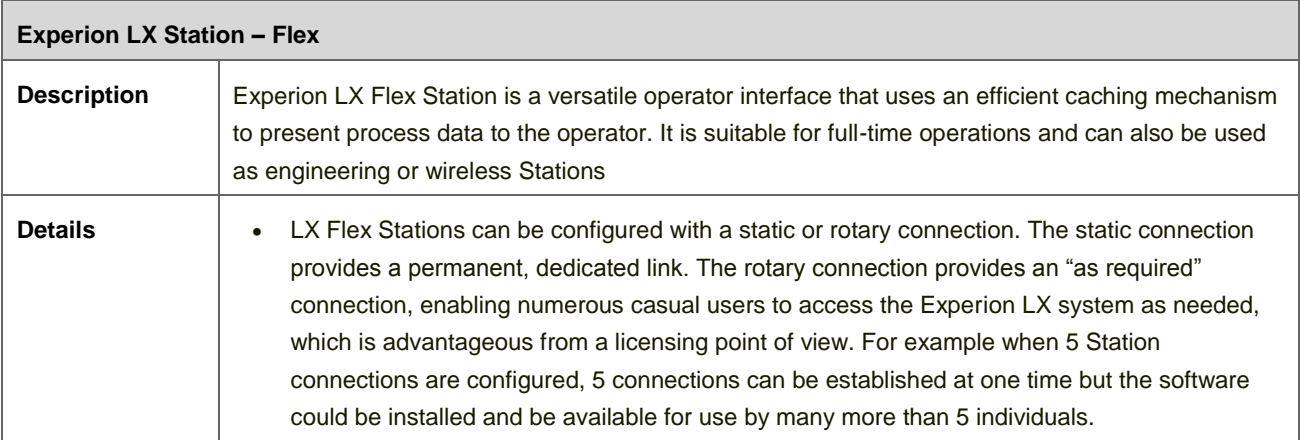

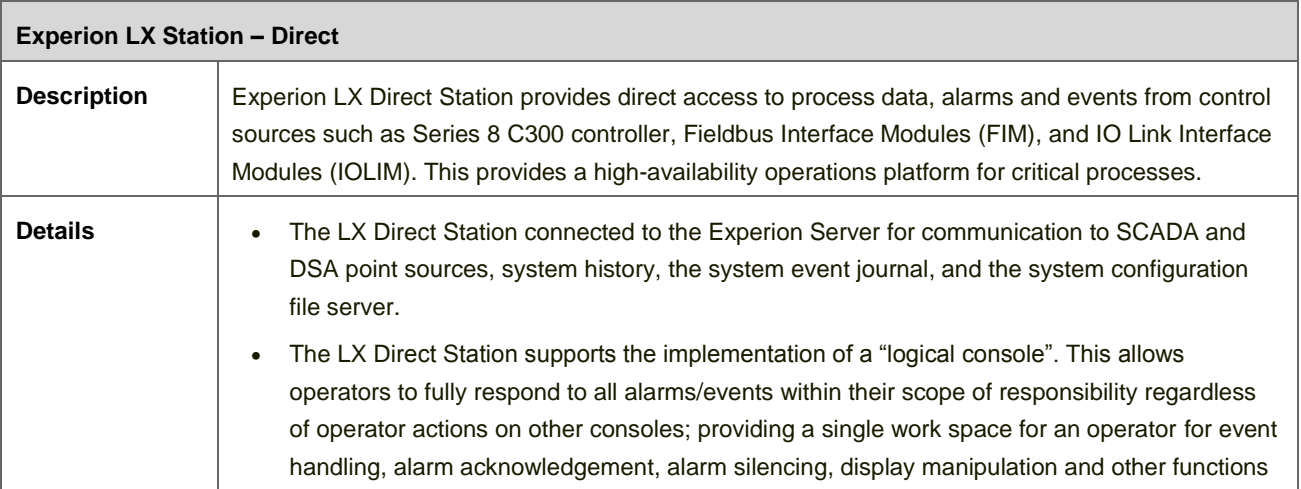

### **1.5. Experion LX Server**

A server or redundant server combination functions as a system-wide historian and global database. The Experion Server also supports communication to SCADA point sources, DSA point sources, OPC clients/servers and holds the system event journal, system configuration files, custom applications and server scripts. The server is the source for data, alarms, events, etc. for the client-connected applications and the Experion LX Station–Flex. One or more Experion Servers are required for an Experion LX System.

Experion LX Server can also be used as an operator or an engineering station. For redundant Experion LX Server system it is recommended to use the backup Server as the engineering station.

## **2. Experion LX Specifications**

#### **2.1. Database and Station Sizing**

Limits shown here apply to the number of Station supported for a single Experion LX Server. Multiple Experion LX Servers can be combined into a single operational system using DSA.

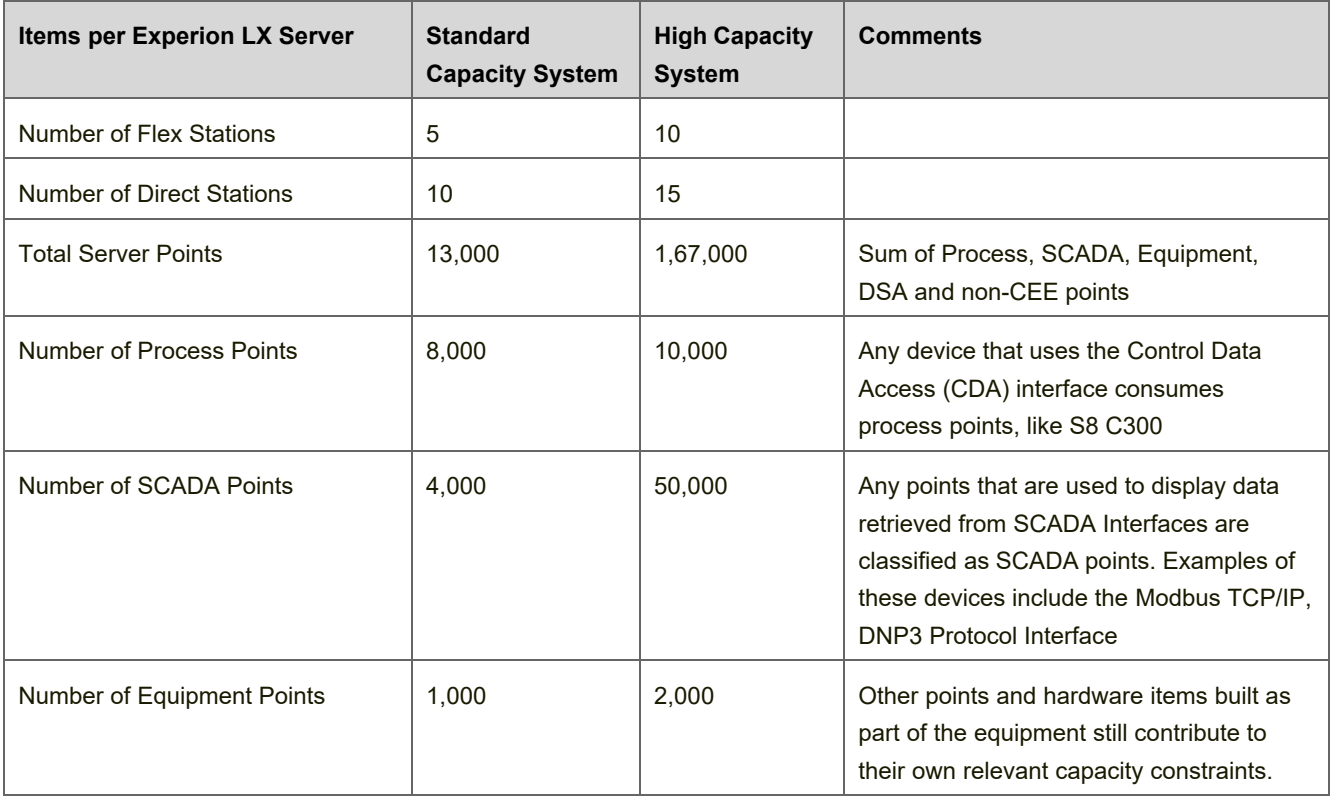

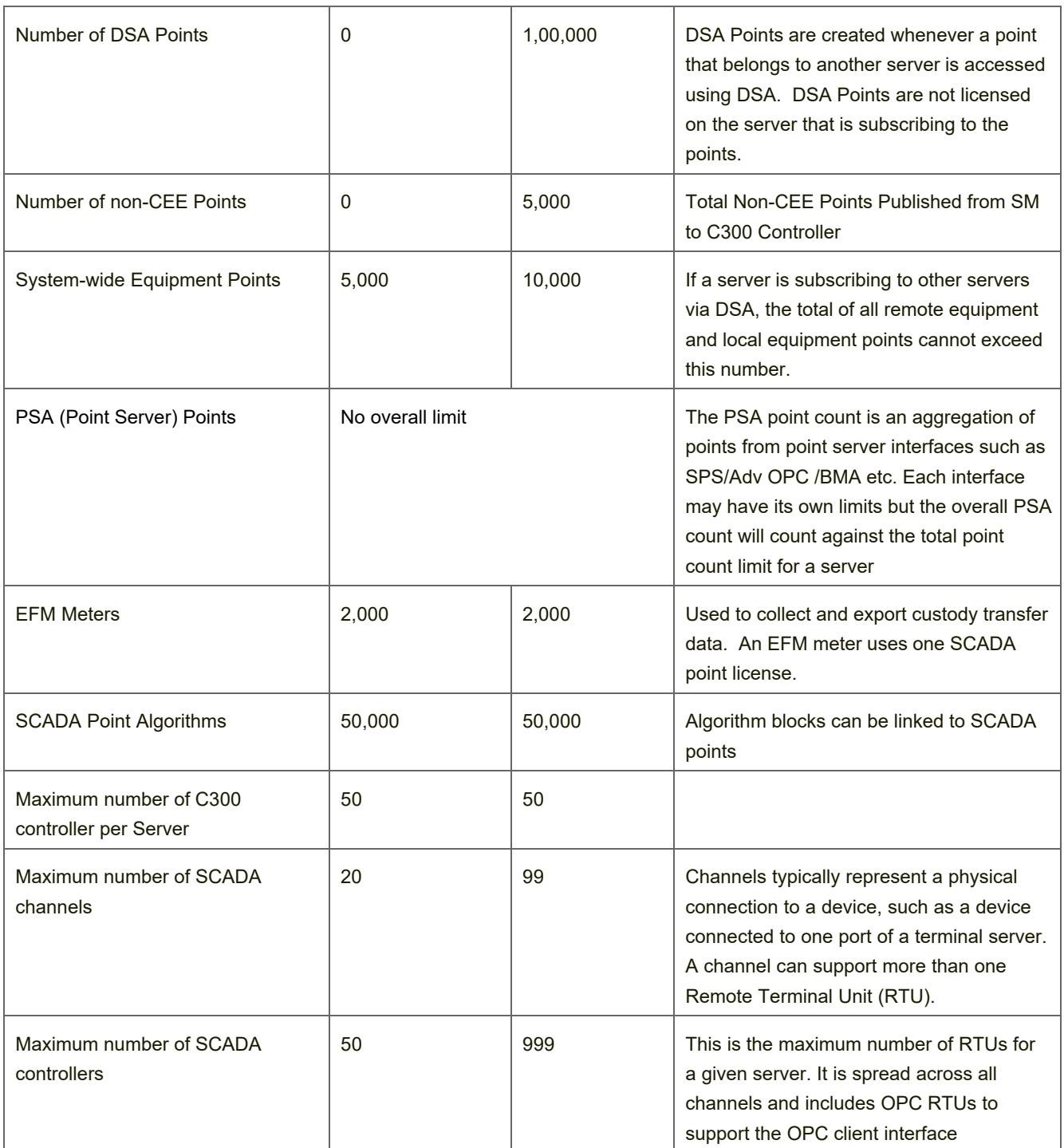

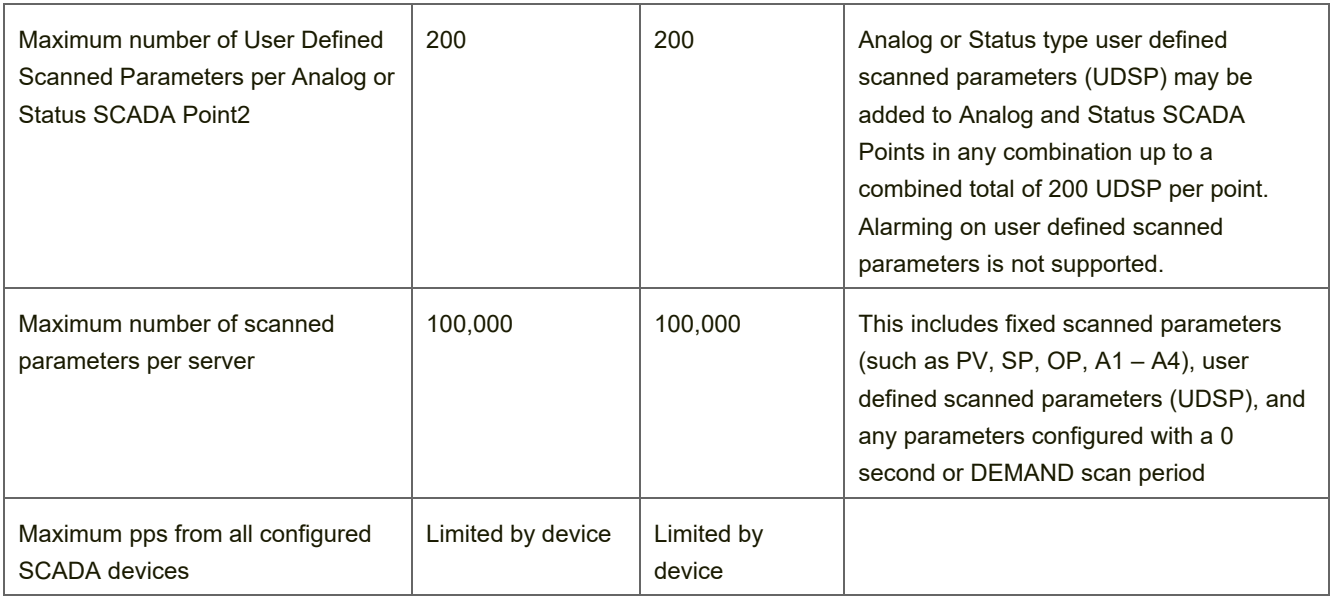

# **2.2. Alarm, Event, Alert, Message Lists**

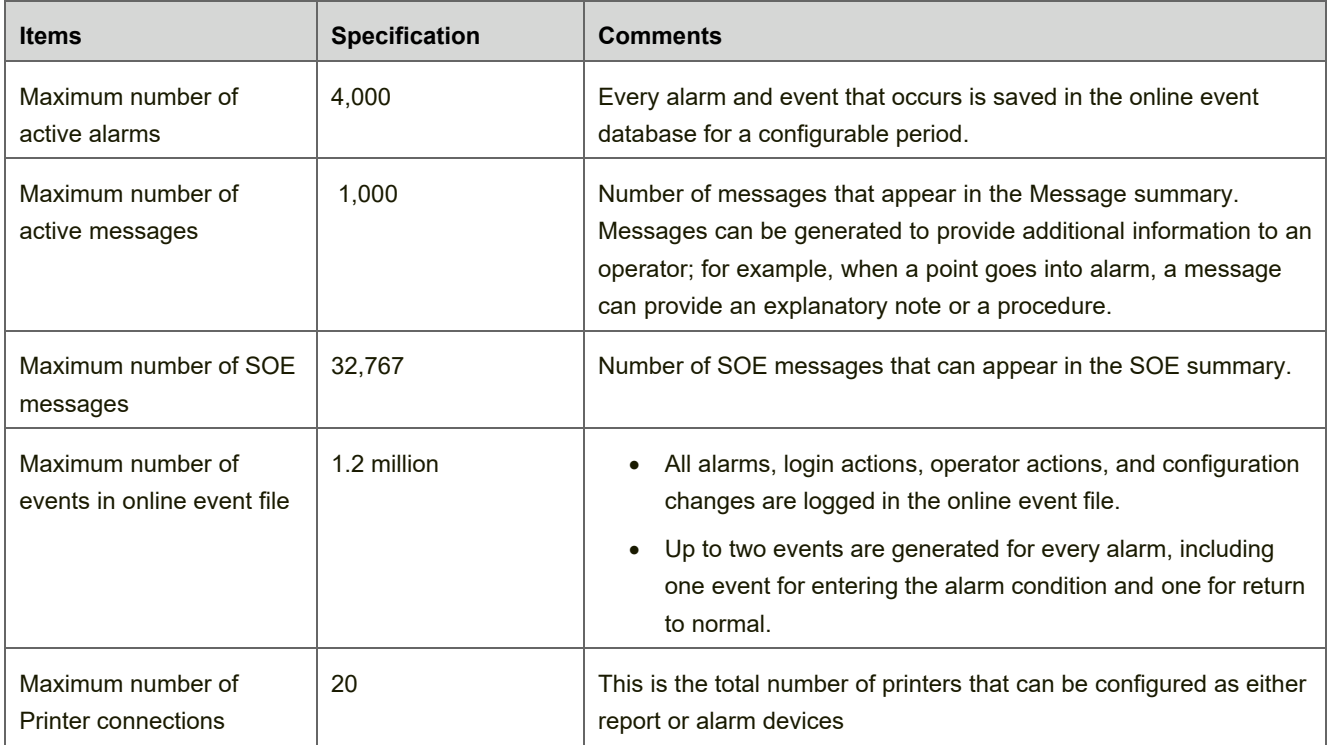

## **2.24. Experion Backup and Restore**

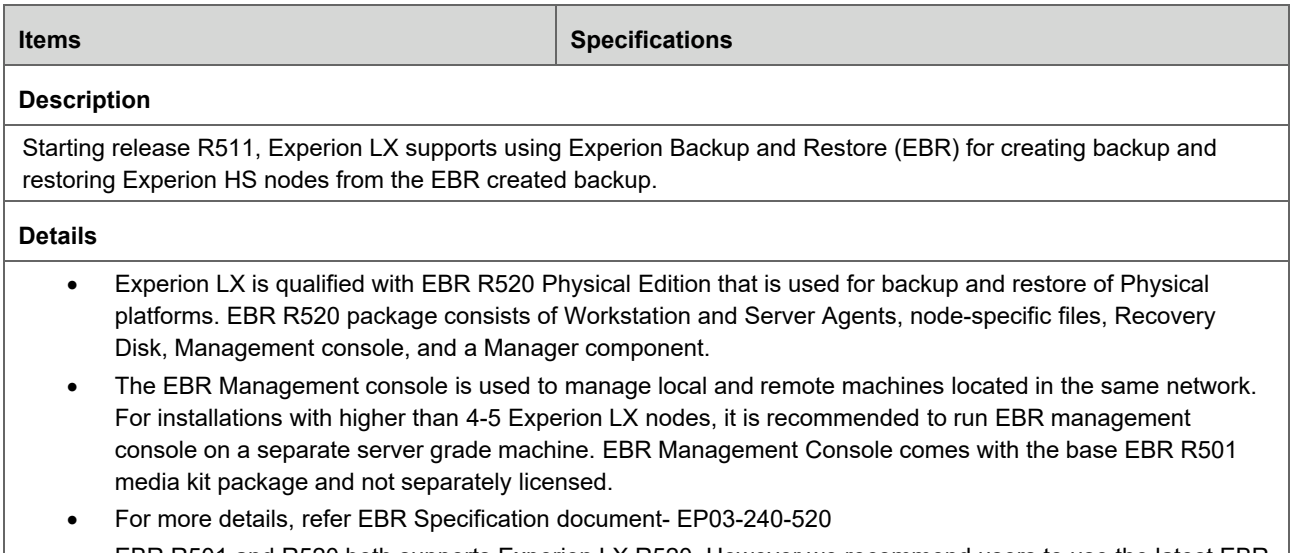

• EBR R501 and R520 both supports Experion LX R520. However we recommend users to use the latest EBR R520.

## **2.3. Station Display Sizing and Performance**

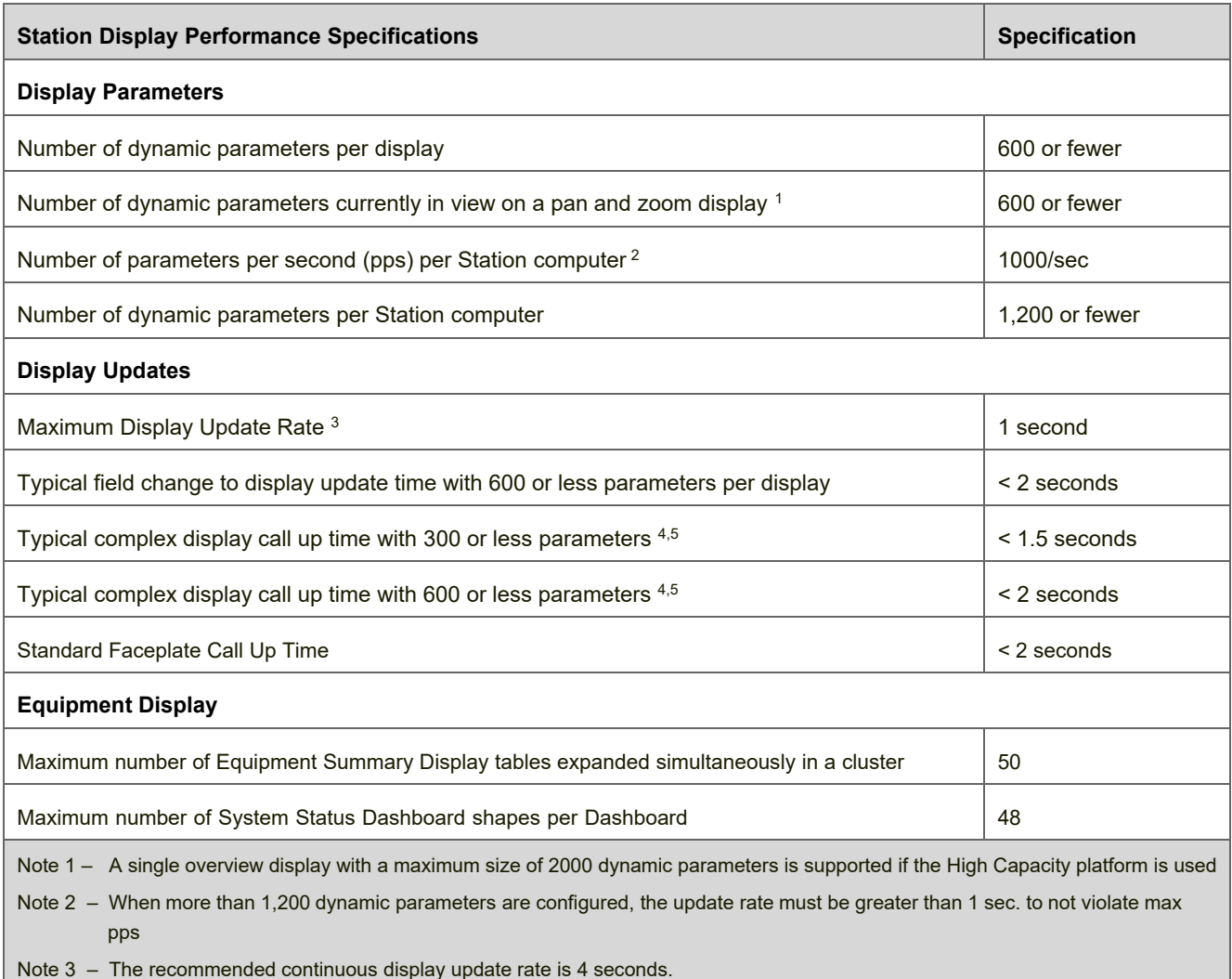

Note 4 – Call up time depends on display complexity: specification is based on a non-complex custom display using standard HMIWeb Display Builder objects with limited use of scripts. This excludes the first initial call up and is based on a client node running a single instance of Station.

Note 5 – Complex displays are defined by the number of data bound objects identified, large amount of total objects on the display, and some amount of scripting.

## **2.4. Enterprise Model Sizing**

### **2.4.1. Assets**

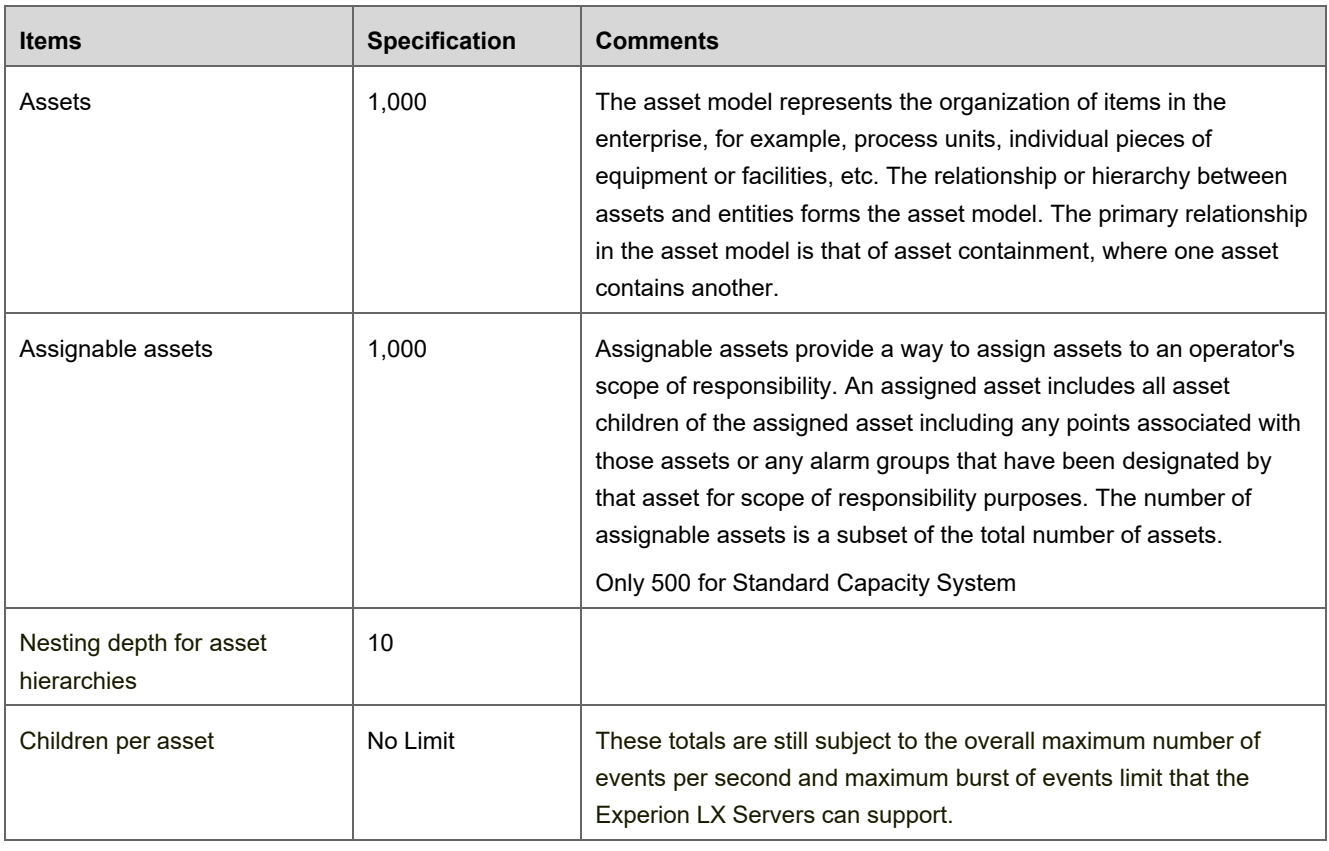

## **2.4.2. Alarm Groups**

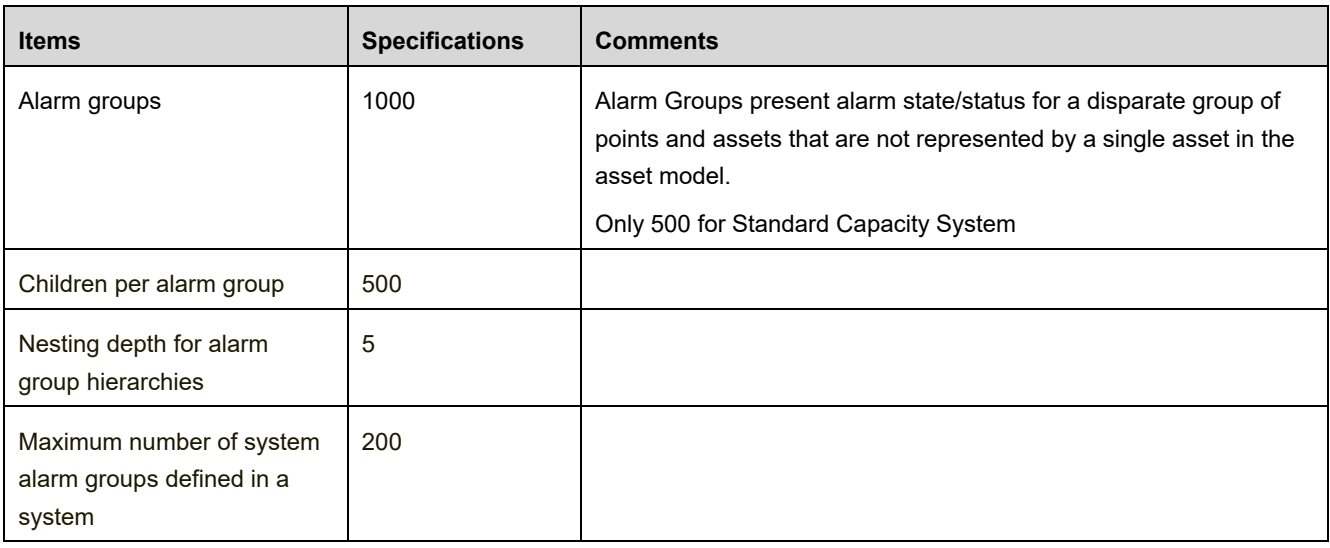

## **2.5. Station Multi-Window Functionality**

Multi-window functionality is a purchased option for the Experion LX Flex Station and is standard for the Experion LX Direct Station. A multi-window Station uses SafeView to manage the placement of its windows.

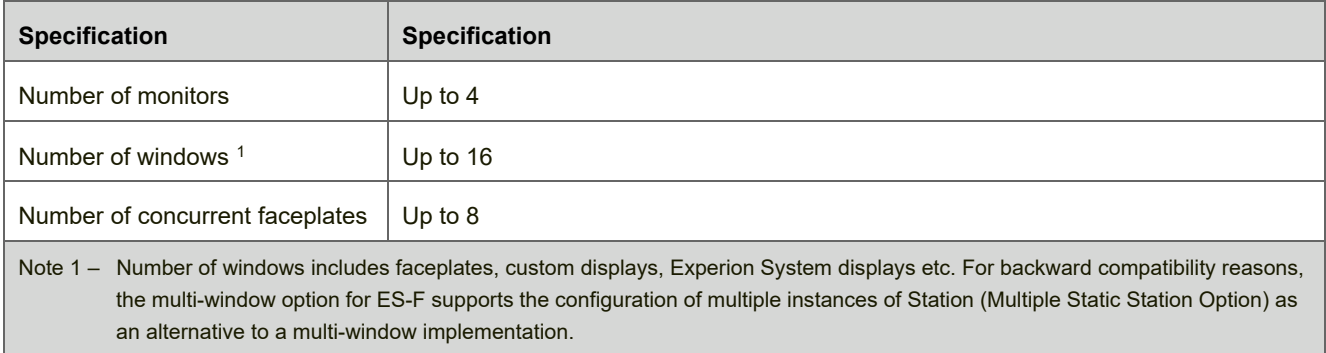

### **2.6. Station Trends**

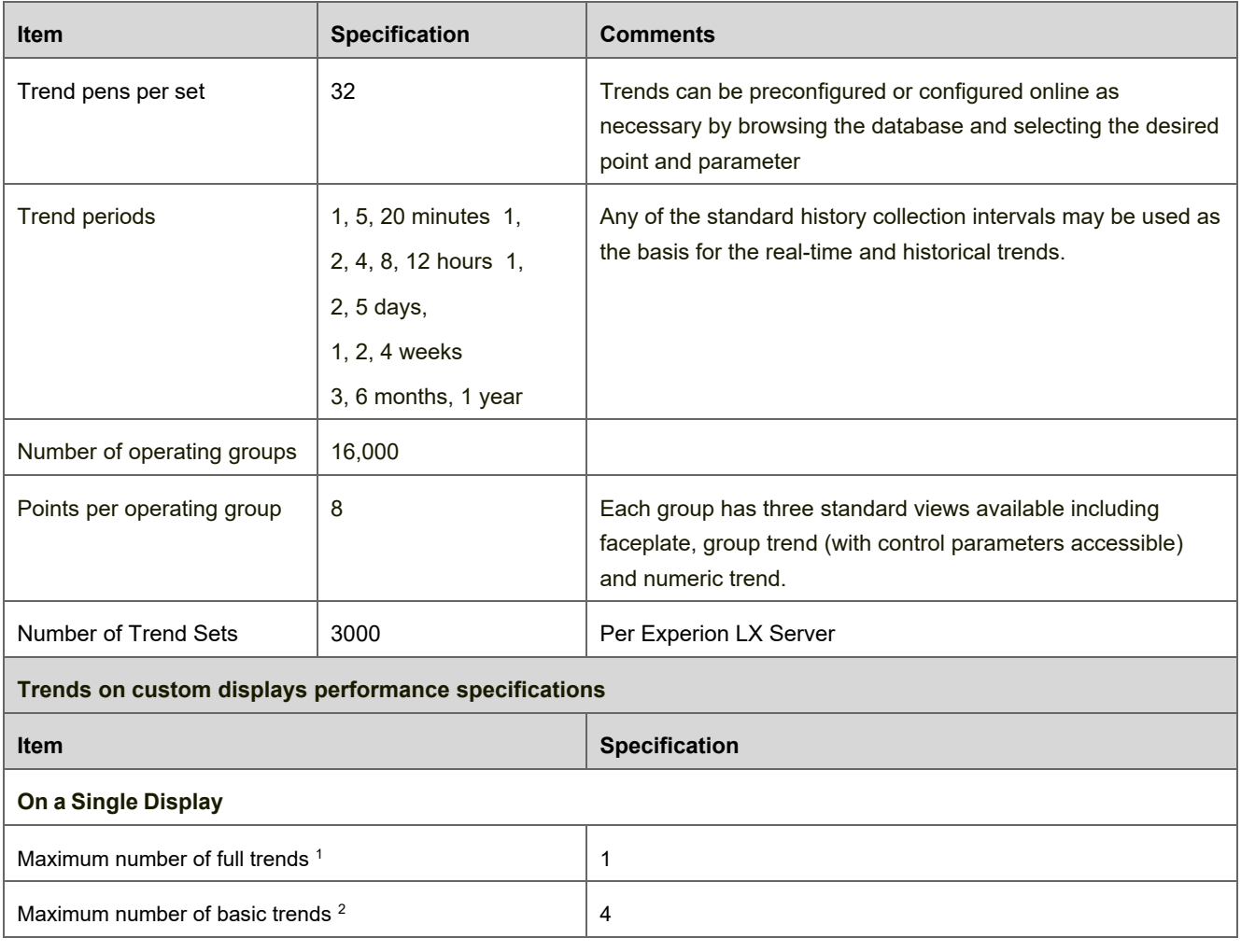

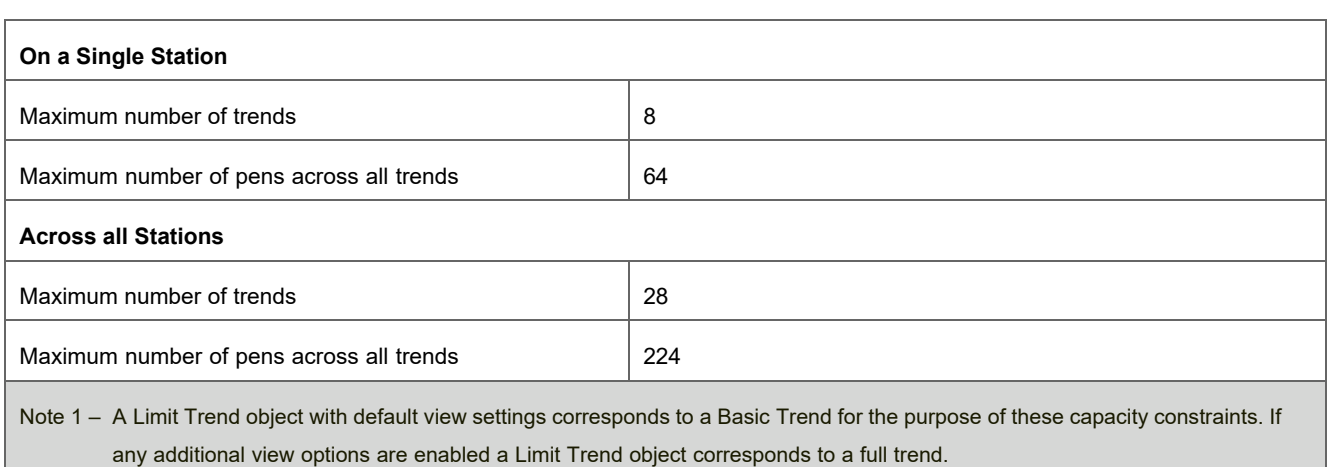

Note 2 – A basic trend is a much simpler object that only includes the plot area and axes. It is recommended to use the basic trend when adding more than one trend object to a single display

## **2.7. History Sizing**

#### **2.7.1. Collection Rates**

![](_page_10_Picture_204.jpeg)

![](_page_11_Picture_203.jpeg)

**2.7.2. Default History Files Sizes** 

![](_page_11_Picture_204.jpeg)

The number of samples in each history file can theoretically be increased to 100,000 samples. If the size of the history file is increased beyond the default qualified size, care should be taken not to exceed the maximum history file size constraints. (See section 2.8.4). History archiving is available to store the history files for later retrieval. Experion history data is seamlessly available for use across every Experion Station for trend displays, a, custom displays, applications, spreadsheets and ODBC compliant databases.

#### **2.7.3. Maximum Parameters Assigned to History**

![](_page_12_Picture_146.jpeg)

Note 2 – Maximum Limit can be achieved using High Capacity Computer Platforms. For SCADA only system, maximum limit could be 4-

5 times higher than the specified limit.

#### **2.7.4. Calculating History Space Requirements**

![](_page_12_Picture_147.jpeg)

## **2.8. Server Data Acquisition Performance**

![](_page_13_Picture_122.jpeg)

## **2.9. Notification Performance**

![](_page_14_Picture_170.jpeg)

limits noted in this table are applicable to the combined set of events received from all connected event sources.

## **2.10. Supervisory Control and Data Acquisition (SCADA)**

#### **2.10.1. Terminal Servers**

The SCADA controller or RTU connection to the Experion Server depends on several factors, including the plant's layout, the type of interface used and the controller's communication port(s). For those using a serial interface, controllers can be directly connected to the server's serial ports but would typically only be used on small systems. For larger systems, more serial ports can be added through the use of a Terminal or Device server.

Terminal Servers also provide a means of connecting serial port SCADA controllers to redundant Experion Servers. They can be deployed on network topologies using single Ethernet, and dual Ethernet, (two subnets. There can be single or dual connections to controllers, (when supported). A dual connection would require two Terminal Servers and be configured as a redundant SCADA channel in Experion.

![](_page_15_Picture_70.jpeg)

# **3. Experion LX Hardware and Software Requirements**

A computer platform must meet the following specifications to be used for Experion LX. These guidelines are intended to provide a minimum baseline. The actual hardware requirements will depend on the system configuration. Computers platforms should meet or exceed these specifications.

### **3.1. Experion LX Server**

![](_page_16_Picture_225.jpeg)

#### **3.1.1. Server Hardware Requirements (Minimum Specs)**

![](_page_16_Picture_226.jpeg)

#### **3.1.1. Network Hardware Accessories**

![](_page_18_Picture_142.jpeg)

## **3.2. Experion LX Station**

A computer must meet the following specifications to be used as an Experion LX Station. These guidelines are intended to provide a minimum baseline. Honeywell computer platforms meet these specifications but may not necessarily be the example platforms listed below. It's highly recommended that user select Honeywell qualified computers to avoid potential incompatibility. For installation information on computer platforms, including physical, electrical, corrosion, and other environmental requirements, please consult the Honeywell installation guides.

This platform specification is based on typical use of the system. To achieve satisfactory performance additional RAM or a higher performance CPU may be required in the following circumstances:

- If the recommended number of data bound objects per display or per station is exceeded
- Third party applications are used
- When purchasing a new platform or adding memory to an existing platform the strong recommendation is to use the higher memory configuration. This will provide optimal performance and could avoid the need to add more memory in the future.

For Standard capacity system, the maximum number of supported Direct Stations for each system is 10, and up to 5 Flex stations. For High capacity system, the limit is 15 Direct Stations and up to 10 Flex Stations.

### **3.2.1. Station Hardware Requirements (Minimum Specs)**

![](_page_19_Picture_51.jpeg)

# **4. Model Numbers**

## **4.1. Experion Server Database Software**

![](_page_20_Picture_101.jpeg)

# **4.2. Database Size Expansions**

![](_page_20_Picture_102.jpeg)

![](_page_21_Picture_126.jpeg)

## **4.3. Server Redundancy**

![](_page_21_Picture_127.jpeg)

![](_page_22_Picture_136.jpeg)

## **4.4. Station Expansions and Multi-window**

![](_page_22_Picture_137.jpeg)

# **4.5. Distributed System Architecture**

![](_page_22_Picture_138.jpeg)

## **4.6. Engineering Tools**

![](_page_22_Picture_139.jpeg)

![](_page_23_Picture_116.jpeg)

Note 2 – Concurrent use of Control Builder and Quick Builder is supported starting Experion LX R500, with a maximum limit of 4 instances.

Note 3 – Includes HMIWeb Display Builder and Display Builder

## **4.7. Microsoft Windows 10 Operating System**

![](_page_23_Picture_117.jpeg)

## **4.8. Microsoft SQL CAL**

![](_page_23_Picture_118.jpeg)

## **4.9. Experion Virtualization CAL**

Virtualization is the creation of a virtual version of an Operating System / Server / Storage Device / Network Resource. There are many different types of virtualization. With Experion LX, Honeywell uses a type called Platform Virtualization. Platform virtualization refers to the abstraction or separation of computer hardware resources from one or more operating systems. Refer Virtualization Planning and Implementation Guide for Experion LX. To read more about our use of virtualization technology, refer to Experion Virtualization Spec document: EP03-700-100

Following Virtualization CALs are needed for Experion LX Server and Station nodes when running in a Virtualized environment.

![](_page_23_Picture_119.jpeg)

## **4.10. SCADA Interfaces, OPC and Data Exchange Options**

Below list covers various licensed interface and data exchange options. This is in addition to the interfaces and options that are included in Experion LX base software LX-DBASE1, please refer section 4.1 for more details.

![](_page_24_Picture_115.jpeg)

#### По вопросам продаж и поддержки обращайтесь:

**Алматы** (7273)495-231 **Ангарск** (3955)60-70-56 **Архангельск** (8182)63-90-72 **Астрахань** (8512)99-46-04 **Барнаул** (3852)73-04-60 **Белгород** (4722)40-23-64 **Благовещенск** (4162)22-76-07 **Брянск** (4832)59-03-52 **Владивосток** (423)249-28-31 **Владикавказ** (8672)28-90-48 Владимир (4922)49-43-18 **Волгоград** (844)278-03-48 **Вологда** (8172)26-41-59 **Воронеж** (473)204-51-73 Екатеринбург (343)384-55-89 **Иваново** (4932)77-34-06 **Ижевск** (3412)26-03-58 Иркутск (395)<sup>279-98-46</sup> **Казань** (843)206-01-48

Калининград (4012)72-03-81 **Ʉɚɥɭɝɚ** (4842)92-23-67 **Кемерово** (3842)65-04-62 **Ʉɢɪɨɜ** (8332)68-02-04 **Коломна** (4966)23-41-49 **Кострома** (4942)77-07-48 **Краснодар** (861)203-40-90 **Красноярск** (391)204-63-61 Курган (3522)50-90-47 **Курск** (4712)77-13-04 **Липецк** (4742)52-20-81 **Магнитогорск** (3519)55-03-13 **Москва** (495)268-04-70 **Ɇɭɪɦɚɧɫɤ** (8152)59-64-93 Петричное (СССР) 2012 1999 **Нижний Новгород** (831)429-08-12 **Новокузнецк** (3843)20-46-81 Новосибирск (383)<sub>227-86-73</sub> Ноябрьск<sup>(3496</sup>)41-32-12

**Омск** (3812)21-46-40 **Орел** (4862)44-53-42 **Оренбург** (3532)37-68-04 **Пенза** (8412)22-31-16 **Пермь** (342)205-81-47 Петрозаводск (8142)55-98-37 Псков (8112)59-10-37 Ростов-на-Дону (863)308-18-15 **Рязань** (4912)46-61-64 Самара (846)<sub>206-03-16</sub> Санкт-Петербург (812)309-46-40 Саранск (8342)22-96-24 Саратов (845)249-38-78 **Севастополь** (8692)22-31-93 Симферополь (3652)67-13-56 Смоленск (4812)29-41-54 C<sub>OЧИ</sub> (862)225-72-31 **Ставрополь** (8652)20-65-13 Сургут (3462)77-98-35

**Сыктывкар** (8212)25-95-17 Тамбов (4752)50-40-97 Тверь (4822)63-31-35 **Тольятти** (8482)63-91-07 Томск (3822)98-41-53 **Ɍɭɥɚ** (4872)33-79-87 **Тюмень** (3452)66-21-18 **Улан-Удэ** (3012)59-97-51 **Ульяновск** (8422)24-23-59 **V<sub>tha</sub>** (347)229-48-12 **Хабаровск** (4212)92-98-04 Чебоксары (8352)28-53-07 Челябинск (351)202-03-61 **Череповец** (8202)49-02-64 Чита (3022)38-34-83 **Якутск** (4112)23-90-97 **Ярославль** (4852)69-52-93

**Россия** +7(495)268-04-70 **Казахстан** +7(7172)727-132 **Киргизия** +996(312)96-26-47

## **сайт: [www.honeywell.nt-rt.ru ||](http://www.honeywell.nt-rt.ru) эл. почта: [hwn@nt-rt.ru](mailto:hwn@nt-rt.ru)**